# <span id="page-0-0"></span>Aproximación de la distribución binomial a una normal

### David Matellano

#### Departamento de Matemáticas. IES Ángel Corella. (Colmenar Viejo)

16 de mayo de 2024

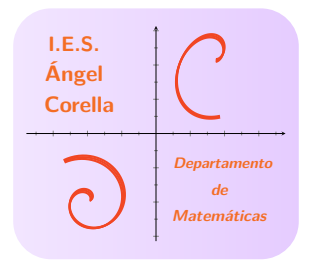

Esta obra está bajo una licencia [Creative Commons "Atribución-NoComercial-CompartirIgual 4.0 Internacional".](https://creativecommons.org/licenses/by-nc-sa/4.0/deed.es)

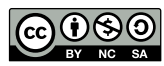

Ξ

 $299$ 

 $A(D) \rightarrow A(\overline{D}) \rightarrow A(\overline{D}) \rightarrow A(\overline{D}) \rightarrow$ 

## índice de contenidos I

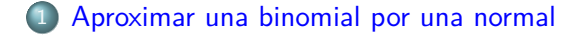

David Matellano [Aproximación de la distribución binomial a una normal](#page-0-0)

イロト イ押ト イヨト イヨト

 $QQ$ 

<span id="page-2-0"></span>Aproximar una binomial por una normal

 $\leq$  Si una  $B(n,p)$  cumple  $np > 3$  y  $nq > 3$ , se aproxima a una normal  $N(np, \sqrt{npq})$ , de manera que si son mayores de 5 la aproximación es perfecta.

 $\Omega$ 

Aproximar una binomial por una normal

 $\leq$  Si una  $B(n,p)$  cumple  $np > 3$  y  $nq > 3$ , se aproxima a una normal  $N(np, \sqrt{npq})$ , de manera que si son mayores de 5 la aproximación es perfecta.

#### La corrección por continuidad de Yates

Para transformar una variable discreta en continua, hemos de hacer lo siguiente:

#### Aproximar una binomial por una normal

 $\leq$  Si una  $B(n,p)$  cumple  $np > 3$  y  $nq > 3$ , se aproxima a una normal  $N(np, \sqrt{npq})$ , de manera que si son mayores de 5 la aproximación es perfecta.

#### La corrección por continuidad de Yates

Para transformar una variable discreta en continua, hemos de hacer lo siguiente:  $\mathbb{F}$   $P(x = a) = P(a - 0, 5 \leq X' \leq a + 0, 5)$ 

#### Aproximar una binomial por una normal

 $\leq$  Si una  $B(n,p)$  cumple  $np > 3$  y  $nq > 3$ , se aproxima a una normal  $N(np, \sqrt{npq})$ , de manera que si son mayores de 5 la aproximación es perfecta.

#### La corrección por continuidad de Yates

Para transformar una variable discreta en continua, hemos de hacer lo siguiente:  $\mathbb{R}$   $P(x = a) = P(a - 0, 5 \le X' \le a + 0, 5)$  $\mathbb{R}$   $P(X \le a) = P(X' \le a+0, 5)$ 

#### Aproximar una binomial por una normal

 $\leq$  Si una  $B(n,p)$  cumple  $np > 3$  y  $nq > 3$ , se aproxima a una normal  $N(np, \sqrt{npq})$ , de manera que si son mayores de 5 la aproximación es perfecta.

#### La corrección por continuidad de Yates

Para transformar una variable discreta en continua, hemos de hacer lo siguiente:  $\mathbb{R}$   $P(x = a) = P(a - 0, 5 \le X' \le a + 0, 5)$  $\mathbb{R}$   $P(X \le a) = P(X' \le a+0, 5)$  $\mathbb{R}$   $P(X < a) = P(X' \leq a - 0, 5)$ 

#### Aproximar una binomial por una normal

 $\leq$  Si una  $B(n,p)$  cumple  $np > 3$  y  $nq > 3$ , se aproxima a una normal  $N(np, \sqrt{npq})$ , de manera que si son mayores de 5 la aproximación es perfecta.

#### La corrección por continuidad de Yates

$$
\bullet
$$
  $\bullet$   $\bullet$  <math display="inline</math>

#### Aproximar una binomial por una normal

 $\leq$  Si una  $B(n,p)$  cumple  $np > 3$  y  $nq > 3$ , se aproxima a una normal  $N(np, \sqrt{npq})$ , de manera que si son mayores de 5 la aproximación es perfecta.

#### La corrección por continuidad de Yates

$$
\sum_{k=0}^{\infty} P
$$
 Para transformar una variable discretea en continua, hemos de hacer lo siguiente:  
\n $P(x = a) = P(a - 0, 5 \leq X' \leq a + 0, 5)$   
\n $\text{For } P(X \leq a) = P(X' \leq a + 0, 5)$   
\n $\text{For } P(X < a) = P(X' \leq a - 0, 5)$   
\n $\text{For } P(X > a) = P(X' \geq a + 0, 5) = 1 - P(X' < a + 0, 5)$   
\n $\text{For } P(X \geq a) = P(X' \geq a - 0, 5) = 1 - P(X' \leq a - 0, 5)$ 

### Ejemplo: Aproximar por una normal.

• Sea 
$$
X = B(100; 0, 5)
$$

David Matellano [Aproximación de la distribución binomial a una normal](#page-0-0)

 $QQ$ 

∢ロ ▶ ∢何 ▶ ∢ ヨ ▶ ∢ ヨ ▶

### Ejemplo: Aproximar por una normal.

• Sea 
$$
X = B(100; 0, 5)
$$

$$
\text{ for } \mu = 100 \cdot 0, 5 = 50; \; \sigma = \sqrt{100 \cdot 0, 5 \cdot 0, 5} = 5 \Rightarrow X' \approx N(50, 5)
$$

 $\left\{ \begin{array}{ccc} 1 & 0 & 0 \\ 0 & 1 & 0 \end{array} \right.$ 

 $QQ$ 

### Ejemplo: Aproximar por una normal.

• Sea 
$$
X = B(100; 0, 5)
$$
  
\n•  $\mu = 100 \cdot 0, 5 = 50; \ \sigma = \sqrt{100 \cdot 0, 5 \cdot 0, 5} = 5 \Rightarrow X' \approx N(50, 5)$   
\n•  $P(X \le 60) = P(X' \le 60, 5) = P\left(Z \le \frac{60, 5 - 50}{5}\right) = P(Z \le 2, 1) = 0,9821$ 

 $QQ$ 

∢ロ ▶ ∢何 ▶ ∢ ヨ ▶ ∢ ヨ ▶